## **Long64Lib**

Version 1.0 - December, 24, 2002

## **8 bytes long integers for 4D developers**

## **A** *free* **plug-in for 4th Dimension™ databases**

(c) Osmose Editeur - www.osmose.net Thibaud Arguillere - targuillere@osmose.net Please, excuse any mispelling in this documentation.

This plug-in is free and is part of the *Math4D* project (see http://www.math4d.net), a set of routines that bring a lot of very usefull math routines in 4D code.

On the other hand, Long64Lib is a plug-in, that comes – juste like the Math4D lib – for free with its source code. This plug-in, as its name states, lets developers use 64 bits long integers. Even if this could have been done with just 4D code, using blobs, it was much more easy to write as a plug-in, and it is likely very much more faster.

So, use it as you want, but please, read carefully the following disclaimer.

## **THIS IS FREE !**

Christmas gift for every 4D developer and every 4D end-user.

This plug-in comes for free and can be used without paying anything. As it is free, it also comes with no warranty, tech support, etc.

## USE IT AT YOUR OWN RISK

If you want, you may incorporate this code into your own plug-ins or applications, with no restriction. If you re-distribute the source, we require that you make it clear in the source that the code was descended from Osmose Editeur.

If you change the code, we'll be happy to know what you did, so feel free to send us your code at targuillere@osmose.net. Please note that:

-> this is not mandatory, you can change the code and keep the changes for your own use, even in a commercial product,

-> The code you will be plubished and everyone will be able to get it for free, change it, etc... The source code will state that you made some changes.

We guess that the next major improvment will be the managment of unsigned 64 bits longs. But since this date, maybe 4D GoldFinger will be there and this will be the end of this plug-in !

All the plug-in is, at the end, just a big wrapping of the native long64 implementation that one can find in almost every compiler since years.

#### **How and where are the long64 stored by the plug-in?**

Our decision for the porting to 4D is to store the long64 in 4D's REAL type of data. In 4D, a real is nothing else than a double, that always use 8 bytes. [Oldest versions of 4D used 10 bytes real on 68k Mac] So the developper must put all his/her long64 in variables/fields explicitely declared as Real.

> *NOTE : because of this (storing long64 in doubles), the developper must avoid to manipulate the doubles themselves (see below) and must always use the long64\_New routine to create long64.*

#### **How to create a long64 ?**

To create a new long64, use the *long64\_New* function. This function has 2 syntaxes:

-> if you pass a non-empty string as its first parameter, it uses it to build a long64. The string must just have numbers, and can start with "-" or "+". No space, nothing else.

```
$aLong64:=long64_New("10 000 000 000 000") ` BAD
$aLong64:=long64_New("10000000000000") ` OK
```
-> if you pass an empty string as its first parameter, then you *must* pass 2 longs as parameters 2 and 3. Parameter 2 will be the low long of the long64, and param3 will be the high long:

```
$aLong:=long64_New("";0x11223344;0x55667788)
```
 $\Rightarrow$  this creates the long64 0x11223344556677

#### **How to use the long64**

Because the plug-in stores long64 in doubles, you must *never* use any basic operator on reals containing in fact long64. You *must*, instead, use all the accessors that are in the plug-in.

As an example, if l1 and l2 are declared as Real but store in fact 2 long64, you can't use things such as (ILLEGAL means "you'll get wrong result"):

\$result:=\$l1 + \$l2 ` ILLEGAL. Use long64\_Add \$result:=\$l1 - \$l2 ` ILLEGAL. Use long64\_Substract \$result:=\$l1 \* \$l2 ` ILLEGAL. Use long64\_Multiply \$result:=\$l1 / \$l2 ` ILLEGAL. Use long64\_Divide \$result:=\$l1 % \$l2 ` ILLEGAL. Use long64\_Modulo

\$result:=\$l1 & \$l2 ` ILLEGAL. Use long64\_AND

\$result:=\$l1 | \$l2 ` ILLEGAL. Use long64\_InclusiveOR \$result:=\$l1 ^| \$l2 ` ILLEGAL. Use long64\_ExclusiveOR ` [\$long64\_NOT realises the bitwise complement] \$result:=\$l1 >> 25 ` ILLEGAL. Use long64\_ShiftRight \$result:=\$l1 << 25 ` ILLEGAL. Use long64\_ShiftLeft

This restriction also applies on comparison:

if(\$l1 > \$l2) ` ILLEGAL : use long64\_Compare

To get low 4 bytes long or High 4 bytes long of a long64, use the *long64\_LowLong* and *long64\_HighLong* routines.

If you want to add/Substract/Multiply/DIvide a numeric constant to a long64, you must build a long64 from the constant, using the long64\_New routine:

```
 ` Add 1 to $aLong64 :
$aLong64:=long64_Add($aLong64; long64_New("1"))
```
#### **Utilities**

*long64* MainDispacth lets the developper use a more easy way the EXECUTE command. *long64\_MAX* returns the max. value of a long 64. This value is 0x7FFFFFFFFFFFFFFF. *long64\_MIN* returns the min. value of a long 64. This value is (-0x7FFFFFFFFFFFFFFF - 1). *long64\_ByteSwap* byte swaps the long64.

#### **Syntax**

#### *ARITHMETIC OPERATIONS*

*long64\_Add long64\_Substract long64\_Multiply long64\_Divide long64\_Modulo* Those routines have all the same syntax: result:=*routine*(l1;l2) Parameter 4D Type l1 real (containing a long64) l2 real (containing a long64) result real (containing a long 64)

Those routines expect 2 parameters : a 4D real that has been filled with the *long64\_New* routine (or are the result of a previous operation). They return the result of the operation. The names of the routines are, in our opinion, so clear that they don't need more explanations ;->

result:=*long64\_Add*(aLong64;anOtherOne)

#### *BITS MANI¨PULATION*

*long64\_AND long64\_InclusiveOR long64\_ExclusiveOR long64\_NOT long64\_ShiftRight long64\_ShiftLeft long64\_HighLong long64\_LowLong*

*long64\_AND*, *long64\_InclusiveOR* and *long64\_ExclusiveOR* have the following syntax:

result:=*routine*(l1;l2)

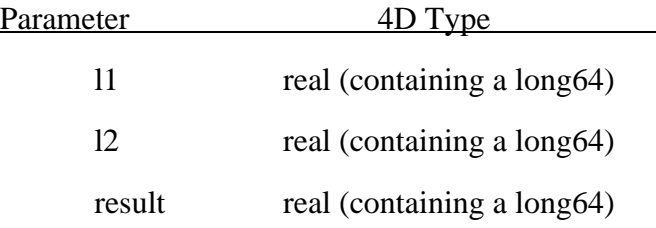

l1 and l2 must have been created by *long64\_New* or are the result of a previous long64\_nn operation.

*long64\_NOT* expects only one parameter (a 4D real) and returns its bitwise complement:

result:=*long64\_NOT*(aLong64)

*long64\_ShiftRight and long64\_ShiftLeft* do what they are supposed to do. The parameters are:

Parameter 4D Type

l1 real (containing a long64)

l2 Integer or long integer result real (containing a long64)

IMPORTANT : the plug-in does not check the bit number to see if it is  $>= 0$  and  $<=$ 63.

*long64\_HighLong* and *long64\_lowLong* return the high 4 bytes and the low 4 bytes of the long64. They return a value of king Long integer.

## *long64\_Compare*

```
result:=long64_Compare(l64_1;l64_2)
```
As long64 are stored in reals, you can't compare directly 2 reals storing, in fact, 2 long64. You must use this function that expects 2 4D reals and returns a short intreger value that will be:

$$
0:164_1 = 164_2
$$
  
-1:164\_1 < 164\_2  

$$
1:164_1 > 164_2
$$

## *UTILITIES and MISC.*

*long64\_New* creates a new long64 value and returns it in a 4D real. See at the beginning of this explanation.

## *long64\_ToString*

\$l64AsString:=*long64\_ToString*(aLong64)

aLong64 is a long64 built with *long64\_New* or is the result of a previous operation.

\$l64AsString is a Long64 converted to a string. There is no formatting of the string. As an example :

\$strMax:=*long64\_ToString* long64\_MAX)

...puts "9223372036854775807" in \$strMax.

*long64\_MainDispatch*

\$result:=*long64\_MainDispatch*(selector;l1;l2)

Parameter 4D Type

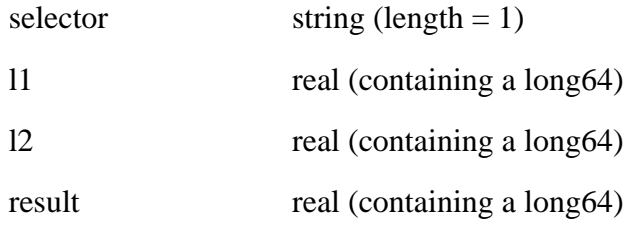

Selector is a string/text. Only its first char is tested. It must contain the symbol of a basic operation :

```
"+", "-", "*", "/", "%"
"1", "", "\wedge", "\sim"
```
For Shift left or right, use on single sign instead of 2: ">" or "<"

*long64\_MAX* has no parameter and returns the maximum value of a long64 :

# 0x7FFFFFFFFFFFFFFF

9 223 372 036 854 775 807

*long64\_MIN* has no parameter and returns the maximum value of a long64 : -

# 0x7FFFFFFFFFFFFFFF - 1 -9 223 372 036 854 775 808

*long64\_ByteSwap* expects one parameter (a 4D real containing in fact a long 64) and returns a 4D real containing the parameter byte-swapped. This routine may be usefull if the developper exchanges some long64 between Mac/PC.